# <span id="page-0-1"></span>ontoTools

March 24, 2012

A.csr *~~data-name / kind ...*

# Description

demonstration sparse matrix matrix.csr form

# Usage

data(A.csr)

## Format

The format is: list() - attr(\*, "ra")= num [1:27] 2.894 -0.610 -0.714 0.546 0.901 ... - attr(\*, "ja")= int [1:27]  $3\ 4\ 5\ 2\ 4\ 1\ 3\ 4\ 5\ 3\ ...$  - attr(\*, "ia")= int [1:11] 1 4 6 10 11 14 18 21 22 26 ... - attr(\*, "dimension")= int [1:2] 10 5 - attr(\*, "class")= atomic [1:1] matrix.csr ..- attr(\*, "package")= chr ".GlobalEnv"

# Source

SparseM library matrix.csr example generated it

<span id="page-0-0"></span>GDI\_NCIThesaurus *Structures for working with formal nomenclatures*

# Description

Structures for working with formal nomenclatures

# Usage

```
data(GDI_NCIThesaurus)
parents(term, nom)
children(term, nom)
getDefs(term, nom)
```
# <span id="page-1-0"></span>Arguments

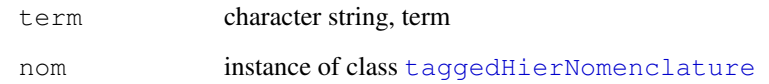

# Details

DAG-structured nomenclatures are in wide use. For any term, one can seek parents (generalizations) or children (specializations). These resources prototype tools for dealing with such structures, including provenance information.

# Author(s)

Vince Carey <stvjc@channing.harvard.edu>

# Examples

```
data(GDI_NCIThesaurus)
parents("Mesna", GDI_NCIThesaurus)
parents("Actinomycin_Antibiotic", GDI_NCIThesaurus)
```
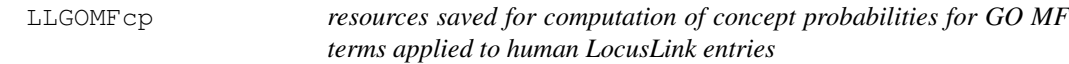

# Description

concept probabilities for GO MF terms applied to human LocusLink entries

# Usage

data(LLGOMFcp)

## Format

The format is: Named num [1:5399] 0 0 0 0 0 ... - attr(\*, "names")= chr [1:5399] "GO:0000005" "GO:0000006" "GO:0000007" "GO:0000008" ...

#### Source

derived from Bioconductor packages humanLLMappings and GO

<span id="page-2-0"></span>

Object that binds ontology (structured vocabulary) with an object-term map.

## Objects from the Class

Objects can be created by calls of the form  $new("OOC", \ldots)$ .

# Slots

ontology: Object of class "ontology" instance of ontoTools::ontology

OOmap: Object of class "namedSparse" SparseM::matrix.csr bound with dimnames facilities

# Methods

coverageMat signature( $x = "OOC"$ ): return a namedSparse incidence matrix with r,c element indicating whether term c covers object r

ontology signature( $x = "OOC")$ : accessor

**OOmap** signature( $x = "OOC"$ ): accessor

show signature(object = "OOC"): concise printer

#### Author(s)

VJ Carey <stvjc@channing.harvard.edu>

```
data(litOnto)
g1 <- new("rootedDAG", DAG=litOnto, root="A")
o1 <- new("ontology", name="demo", version="0.1",
        rDAG=g1)
kvlist <- list(W="E", X="K", Y="B", Z=c("D", "G"))
litMap <- otkvList2namedSparse( names(kvlist), LETTERS[1:12], kvlist )
print(litMap)
ooc1 <- makeOOC( o1, litMap )
show(ooc1)
print(coverageMat(ooc1))
# note the following will be slow with large OOCs
print(conceptProbs(ooc1))
# for larger OOCs it is useful to precompute the accessibility
# matrix of the ontology and the map from objects to terms -- these
# can be supplied as additional arguments to conceptProbs
```
<span id="page-3-0"></span>

Vocabulary for genomic data integration

#### Usage

data(SGDIvocab)

#### Details

Currently unites some english terms with a formal tag to NCI Metathesaurus. Additional content to be added, with bridges to NCI EVS.

## Value

This is an instance of a [taggedHierNomenclature](#page-13-0) derived from an informal specification of terms about breast cancer provided by S. Ramaswamy.

# Author(s)

Vince Carey <stvjc@channing.harvard.edu>

## Examples

```
data(SGDIvocab)
SGDIvocab
grep("differ", SGDIvocab)
getTerms(SGDIvocab)
```
STMA *Vocabulary from statistics theory and methods abstracts*

#### Description

Vocabulary from statistics theory and methods abstracts

#### Usage

data(STMA)

# Author(s)

Vince Carey <stvjc@channing.harvard.edu>

```
data(STMA)
grep("exponential", STMA)
parents("Exponential families", STMA)
children("PROBABILITY DISTRIBUTIONS", STMA)
```
<span id="page-4-0"></span>accessMat *matrix utilities for ontoTools.*

# Description

A variety of matrix utilities used in ontoTools

# Usage

accessMat(object)

# Arguments

object object

## Author(s)

Vince Carey <stvjc@channing.harvard.edu>

buildGOgraph *build graphNEL corresponding to bioc GO environment*

## Description

build graphNEL corresponding to bioc GO environment

# Usage

buildGOgraph(useenv=GOMFPARENTS)

# Arguments

useenv useenv: environment to be used

# Details

all GO MF tags are nodes, edges drawn from node to parent

# Value

graphNEL instance

# Author(s)

Vince Carey <stvjc@channing.harvard.edu>

# See Also

Biograph package

# Examples

# takes a while; trivial invocation

```
compoundGraph-class
```
*Class "compoundGraph" list representation of multiple graph::graph objects*

# Description

Class "compoundGraph" list+list representation of multiple graph::graph objects

#### Objects from the Class

Objects can be created by calls of the form new ("compoundGraph",  $\dots$ ).

# Slots

grList: Object of class "list" list of graph::graph objects

between: Object of class "list" list of node-to-node connections across graphs

# Methods

```
adjMat signature(cg = "compoundGraph"): ...
between signature(object = "compoundGraph"): ...
grList signature(object = "compoundGraph"):...
toDot signature(G = "compoundGraph", outDotFile = "character", renderList
   = "list", optList = "missing"): ...
toDot signature(G = "compoundGraph", outDotFile = "character", renderList= "list", optList = "list"):...
toDot signature(G = "compoundGraph", outDotFile = "missing", renderList= "list", optList = "missing"):...
```
#### Note

Should be supplanted by Rgraphviz facilities before too long.

# Author(s)

VJ Carey <stvjc@channing.harvard.edu>

## References

 $\sim$ put references to the literature/web site here  $\sim$ 

# See Also

Rgraphviz::subgraph

<span id="page-6-0"></span>

return a list of environments giving mapping from node name to rooted DAG depth and from depth to vector of names of nodes at that depth

# Usage

```
depthStruct(rg)
ontoDepth(rg)
DMdepth(g, maxd)
```
# Arguments

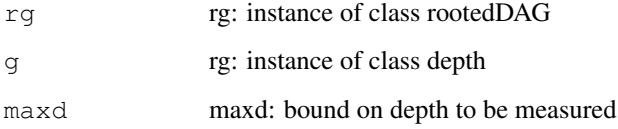

#### Value

depthStruct: a list of two environments (see examples).

#### Note

ontoDepth is the workhorse for depthStruct. DMdepth is a function that works on a plain graph, creating the 'daughter matrix' and computing depths.

# Author(s)

Vince Carey <stvjc@channing.harvard.edu>

```
data(litOnto)
print(litOnto)
g1 <- new("rootedDAG", DAG=litOnto, root="A")
o1 <- new("ontology", name="demo", version="0.1",
        rDAG=g1)
print(ds <- depthStruct(g1))
ds$tag2depth("A")
ds$tag2depth("H")
ds$depth2tag(2)
```
<span id="page-7-0"></span>

sparse matrix representing accessibilities of terms in GO MF graph

#### Usage

```
data(gomfAmat); data(goMFgraphDemo)
```
#### Format

The format is: list() - attr(\*, "Dimnames")=List of 2 ..\$ : chr [1:5399] "GO:0000005" "GO:0000006" "GO:0000007" "GO:0000008" ... ..\$ : chr [1:5399] "GO:0000005" "GO:0000006" "GO:0000007"  $\text{``GO:0000008''} \dots$  - attr(\*,  $\text{``mat''}$ ) = list()  $\ldots$ - attr(\*,  $\text{``rat''}$ ) = num [1:33263] 0 1 1 1 1 1 1 1 1 1 ... ..- attr(\*, "ja")= int [1:33263] 1 261 203 3073 1741 1744 2820 5367 2035 5356 ... ..- attr(\*, "ia")= int [1:5400] 1 4 14 22 24 30 34 45 50 56 ... ..- attr(\*, "dimension")= int [1:2] 5399 5399 ..- attr(\*, "class")= atomic [1:1] matrix.csr .. ..- attr(\*, "package")= chr ".GlobalEnv" - attr(\*, "rowindex")=List of 2 ..\$ n2i:length 0 <environment> ..\$ i2n:length 0 <environment> - attr(\*, "colindex")=List of 2 ..\$ n2i:length 0 <environment> ..\$ i2n:length 0 <environment> - attr(\*, "class")= atomic [1:1] namedSparse ..- attr(\*, "package")= chr ".GlobalEnv"

#### Source

built from bioconductor graph, GO and ontoTools package tools

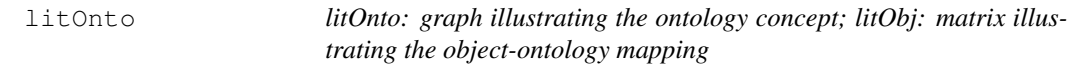

#### Description

litOnto: graph illustrating the ontology concept; litObj: matrix illustrating the object-ontology mapping

## Usage

```
data(litOnto)
```
# Format

The format is: list() - attr(\*, "nodes")= chr [1:12] "A" "B" "C" "D" ... - attr(\*, "edgeL")=List of 12 ..\$ A:List of 1 .. ..\$ edge: NULL ..\$ B:List of 1 .. ..\$ edges: int 1 ..\$ C:List of 1 .. ..\$ edges: int 1 ..\$ D:List of 1 .. ..\$ edges: int 2 ..\$ E:List of 1 .. ..\$ edges: int 2 ..\$ F:List of 1 .. ..\$ edges: int 3 ..\$ G:List of 1 .. ..\$ edges: int 3 ..\$ H:List of 1 .. ..\$ edges: int [1:2] 4 5 ..\$ I:List of 1 .. ..\$ edges: int [1:3] 4 3 5 ..\$ J:List of 1 .. ..\$ edges: int 6 ..\$ K:List of 1 .. ..\$ edges: int 6 ..\$ L:List of 1 .. ..\$ edges: int 7 - attr(\*, "edgemode")= chr "directed" - attr(\*, "class")= chr "graphNEL"

<span id="page-8-0"></span>namedSparse-class *Class "namedSparse" adds margin names to sparse matrices*

## Description

manages margin names for sparse matrices

# Objects from the Class

Objects can be created by calls of the form new ("namedSparse",  $\dots$ ). These are S4 objects that include a SparseM::matrix.csr, associated dimnames in the customary form, and two lists of name-to-index mapping environments (for row and column name resolution, with forward (name to index) and backward (index to name) mapping).

#### Slots

Dimnames: Object of class "list" ordinary dimnames matrix metadata

mat: Object of class "matrix.csr" sparse matrix

# Methods

```
Arith signature(e1 = "namedSparse", e2 = "namedSparse"):...
show signature(object = "namedSparse"):...
```
#### Note

A constructor makeNamedSparse is illustrated in the example.

#### Author(s)

VJ Carey <stvjc@channing.harvard.edu>

```
data(A.csr)
namedA <- mkNS(A.csr) # installs default dimnames R{1:nrow}, C{1:ncol}
print(namedA)
print(colSums(namedA))
dimnames(namedA) <- list(paste("A",1:10,sep=""),paste("B",1:5,sep=""))
print(namedA)
print(namedA %*% t(namedA))
```
<span id="page-9-0"></span>

instances of class ontology are used to represent things like Gene Ontology

#### Objects from the Class

Objects can be created by calls of the form new("ontology", ...). This simply possesses information on name and version of ontology.

## Slots

name: Object of class "character" name of ontology

version: Object of class "character" version tag

rDAG: Object of class "rootedDAG" the rooted DAG representing the terminlogy hierarchy

# Methods

 $accessMat$  signature (object = "ontology"): returns square matrix with 1 in element r,c if term corresponding to r can be reached from term corresponding to c

**name** signature( $x =$  "ontology"): access name

**OVersion** signature( $x =$  "ontology"): access version

 $rDAG$  signature(x = "ontology"): access the rooted DAG

show signature(object = "ontology"): concise report

#### Note

This class was written to deal with ontologies that are representable as rooted DAGs. It is not clear that this is a good use of the term 'ontology', which has broader implications. However this does work for Gene Ontology.

```
data(litOnto)
print(litOnto)
g1 <- new("rootedDAG", DAG=litOnto, root="A")
o1 <- new("ontology", name="demo", version="0.1",
        rDAG=g1)
# can also use
o1b <- makeOntology( name="demo", version="0.1",
  graph=litOnto, root="A")
show(o1)
print(accessMat(o1))
print(OVersion(o1))
```
<span id="page-10-0"></span>ooMapLL2GOMFdemo *object-term mapping for human locuslink entries and GO MF*

#### Description

object-term mapping for human locuslink entries and GO MF

# Usage

```
data(ooMapLL2GOMFdemo)
```
#### Format

The format is: list() - attr(\*, "Dimnames")=List of 2 ..\$ : chr [1:10776] "1" "10" "100" "1000" ... ..\$ : chr [1:5399] "GO:0000005" "GO:0000006" "GO:0000007" "GO:0000008" ... - attr(\*, "mat")= list() ..- attr(\*, "ra")= num [1:19679] 0 1 1 1 1 1 1 1 1 1 ... ..- attr(\*, "ja")= int [1:19679] 1 1842 541 3528 3753 485 3799 1594 1804 1098 ... ..- attr(\*, "ia")= int [1:10777] 1 3 6 8 10 13 14 17 23 28 ... ..- attr(\*, "dimension")= int [1:2] 10776 5399 ..- attr(\*, "class")= chr "matrix.csr" - attr(\*, "rowindex")=List of 2 ..\$ n2i:length 0 <environment> ..\$ i2n:length 0 <environment> attr(\*, "colindex")=List of 2 ..\$ n2i:length 0 <environment> ..\$ i2n:length 0 <environment> - attr(\*, "class")= chr "namedSparse"

## Source

bioconductor GO, humanLLMapping and ontoTools otkv tools.

```
otkvEnv2namedSparse
```
*obtain sparse matrix representation of key-value structures*

## Description

obtain sparse matrix representation of key-value structures

#### Usage

```
otkvEnv2namedSparse(obs, tms, otkvEnv)
otkvList2namedSparse(obs, tms, otkvlist)
```
# Arguments

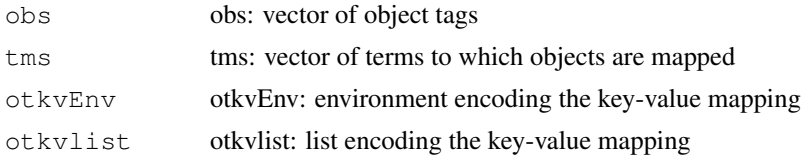

# Author(s)

Vince Carey <stvjc@channing.harvard.edu>

#### Examples

```
otkvList2namedSparse(c("A","B","D","E"), letters[1:7],
   list("A"=c("a","b"), "B"=c("b","d"), "E"="c"))
```
rootedDAG-class *Class "rootedDAG"*

# Description

wraps a graph that can be shown to be a DAG and has a root (one node with no ancestor)

#### Objects from the Class

Objects can be created by calls of the form new("rootedDAG", ...). Does not extend graph but probably should.

#### Slots

root: Object of class "character" name of root DAG: Object of class "graph" DAG

# Methods

**DAG** signature( $x = "rootedDAG":$  extract the graph

**getMatrix** signature( $q = "rootedDAG", type = "character", mode = "character");$ Currently only 'child2parent' can be used for type, meaning that row corresponds to child, column corresponds to ancestor and mat[row,column] is 1 if node corresponding to row is a child of node corresponding to ancestor. Type can be 'sparse' (return sparse representation) or 'dense'.

**root** signature( $x = "rootedDAG")$ : extract name of root

## Author(s)

VJ Carey <stvjc@channing.harvard.edu>

semsim *Compute semantic similarity measure for terms in an object-ontology complex*

## Description

Compute semantic similarity measure for terms in an object-ontology complex

#### Usage

```
semsim(c1, c2, ooc, acc=NULL, pc=NULL)
conceptProbs(ooc,acc=NULL,inds=NULL)
subsumers(c1, c2, ont, acc=NULL)
pms(c1, c2, ooc, acc=NULL, pc=NULL)
usageCount(map, acc, inds)
```
<span id="page-11-0"></span>

#### semsim and the semi-method of the semi-method of the semi-method of the semi-method of the semi-method of the semi-method of the semi-method of the semi-method of the semi-method of the semi-method of the semi-method of th

#### Arguments

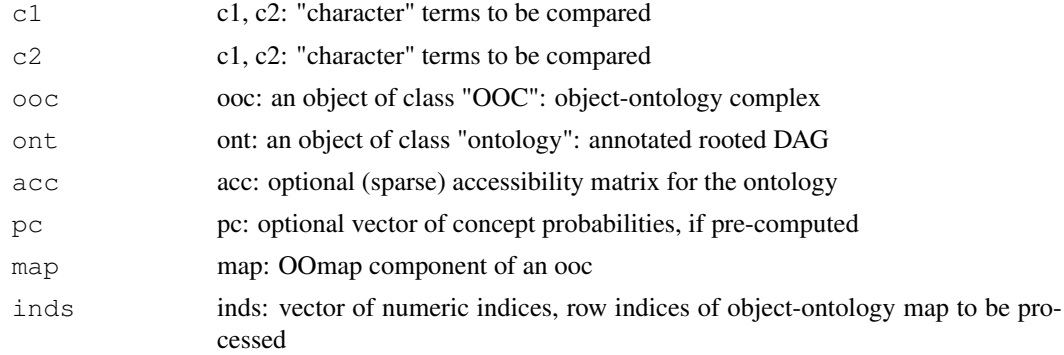

## Details

For large ontologies, computation of the term accessibility relationships and term probabilities can be costly. Once these are computed to support one semsim calculation, they should be saved. The acc and pc parameters allow use of this saved information.

#### Value

semsim returns the measure of semantic similarity cited by Lord et al (2003).

# Author(s)

Vince Carey <stvjc@channing.harvard.edu>

## References

PW Lord et al, Bioinformatics, 19(10)2003:1275

```
#
# we are given a graph of GOMF and the OOmap between LL and GOMF
# derived from humanLLMappings and stored as data resources in
# ontoTools -- these will have to be updated regularly
#
data(goMFgraph.1.15)
data(LL2GOMFooMap.1.15)
#
# build the rooted DAG, the ontology, and the OOC objects
#
gomfrDAG <- new("rootedDAG", root="GO:0003674", DAG=goMFgraph.1.15)
GOMFonto <- new("ontology", name="GOMF", version="bioc GO 1.15", rDAG=gomfrDAG)
LLGOMFOOC <- makeOOC(GOMFonto, LL2GOMFooMap.1.15)
#
# we are given the accessibility matrix for the GO MF graph as a
# data resource, and we can compute some term probabilities
#
data(goMFamat.1.15)
pc <- conceptProbs(LLGOMFOOC, goMFamat.1.15, inds=1:20)
#
# now we will get a sample of GO MF terms and compute the
# semantic similarities of pairs of terms in the sample
```

```
#
data(LL2GOMFcp.1.15) # full set of precomputed concept probabilities
library(GO.db)
library(Biobase)
library(combinat)
library(annotate)
GO() # get the GO environments
GOtags <- ls(GOTERM)
GOlabs <- mget(GOtags, GOTERM, ifnotfound=NA)
GOMFtags <- GOtags[ sapply(GOlabs,Ontology)=="MF" ]
GOMFtags <- GOMFtags[!is.na(GOMFtags)]
GOMFtermObs <- mget(GOMFtags,env=GOTERM)
GOMFterms <- sapply( GOMFtermObs, Term )
ntags <- length(GOMFtags)
if (any(duplicated(GOMFterms)))
 {
 dups <- (1:ntags)[duplicated(GOMFterms)]
GOMFterms[dups] <- paste(GOMFterms[dups],".2",sep="")
 }
#names(GOMFterms) <- GOMFtags
set.seed(1234)
# does not lead to common samples across platforms...
st <- sample(names(GOMFterms),size=50) # take the sample
st <- intersect(st, names(LL2GOMFcp.1.15))[1:10] # use only those terms available in biod
# thus ...
st = c("GO:0004397", "GO:0030215", "GO:0042802", "GO:0008504", "GO:0008640","GO:0008528", "GO:0008375", "GO:0005436", "GO:0004756", "GO:0003729"
)
pst <- combn(st,2) # get a matrix with the pairs of terms in columns
bad = c(4L, 12L, 19L, 25L, 31L, 32L, 33L, 34L, 35L) # can't use 8640
pst = pst, -bad]
npst <- ncol(pst)
ss <- rep(NA,npst)
for (i in 1:npst) # compute semantic similarities
 {
 cat(i)
 ss[i] <- semsim( pst[1,i], pst[2,i], ooc=LLGOMFOOC, acc=goMFamat.1.15, pc=LL2GOMFcp.1.1
  }
print(summary(ss))
top <- (1:npst)[ss==max(ss,na.rm=TRUE)][1] # index of the most similar pair
             # note -- must come to an understanding of the NAs
print( GOMFterms[ as.character(pst[,top]) ] )
pen <- (1:npst)[ss==max(ss[-top],na.rm=TRUE)][1] # second most similar
print( GOMFterms[ as.character(pst[, pen]) ])
```
taggedHierNomenclature-class *Class "taggedHierNomenclature" ~~~*

#### <span id="page-13-0"></span>Description

representation of a DAG-structured nomenclature

<span id="page-13-1"></span>

## <span id="page-14-0"></span>Objects from the Class

Objects can be created by calls of the form new ("taggedHierNomenclature",  $\dots$ ). See example

# Slots

tags: Object of class "character" ; formal tags, often semantically opaque parents: Object of class "character"; terms regarded as generalizations of the given term delim: Object of class "character"; the parent strings are decomposed using this delimiter rootToken: Object of class "character"; token used to indicate root of DAG name: Object of class "character" name of nomenclature provenance: Object of class "provStruct" information on origins of vocabulary inMappings: Object of class "character" list of mappings in which the term is employed terms: Object of class "character" actual subject matter terms being organized definitions: Object of class "character" verbal definitions of terms

# Extends

Class "nomenclature", directly.

# Methods

```
children signature(term = "character", nom = "taggedHierNomenclature"):
    ...
parents signature(term = "character", nom = "taggedHierNomenclature"):
    ...
show signature(object = "taggedHierNomenclature"): ...
```
#### Author(s)

VJ Carey <stvjc@channing.harvard.edu>

#### See Also

[GDI\\_NCIThesaurus](#page-0-0)

```
data(GDI_NCIThesaurus)
GDI_NCIThesaurus
```
<span id="page-15-0"></span>

These methods write graphviz dot language for various graph structures encountered with ontologies. This activity should be moved to Rgraphviz ASAP, but there are aspects of representation and portability that need to be resolved.

#### Methods

- G = "graphNEL", outDotFile = "character", renderList = "list", optList = "list" create dot language descriptionof graph
- G = "graphNEL", outDotFile = "character", renderList = "missing", optList = "missing" create dot language descriptionof graph
- G = "graphNEL", outDotFile = "character", renderList = "missing", optList = "list" create dot language descriptionof graph
- $G = "graphNEL", outDotFile = "missing", renderList = "missing", optList = "missing"$  create dot language descriptionof graph
- G = "graphNEL", outDotFile = "missing", renderList = "missing", optList = "list" create dot language descriptionof graph
- G = "graphNEL", outDotFile = "missing", renderList = "character", optList = "missing" create dot language descriptionof graph
- $G = "graphNEL", outDotFile = "missing", renderList = "list", optList = "list" create dot lan$ guage descriptionof graph
- G = "graphNEL", outDotFile = "missing", renderList = "list", optList = "missing" create dot language descriptionof graph
- G = "compoundGraph", outDotFile = "character", renderList = "list", optList = "missing" create dot language descriptionof graph
- G = "compoundGraph", outDotFile = "character", renderList = "list", optList = "list" create dot language descriptionof graph
- G = "compoundGraph", outDotFile = "missing", renderList = "list", optList = "missing" create dot language descriptionof graph

```
example(randomGraph)
tmp <- tempfile()
toDot( g1, tmp )
readLines(tmp)
unlink(tmp)
```
# Index

∗Topic classes compoundGraph-class, [6](#page-5-0) namedSparse-class, [9](#page-8-0) ontology-class, [10](#page-9-0) OOC-class, [3](#page-2-0) rootedDAG-class, [12](#page-11-0) taggedHierNomenclature-class, [14](#page-13-1) ∗Topic datasets gomfAmat, [8](#page-7-0) litOnto, [8](#page-7-0) LLGOMFcp, [2](#page-1-0) ooMapLL2GOMFdemo, [11](#page-10-0) ∗Topic methods toDot-methods, [16](#page-15-0) ∗Topic models A.csr, [1](#page-0-1) accessMat, [5](#page-4-0) buildGOgraph, [5](#page-4-0) depthStruct, [7](#page-6-0) GDI\_NCIThesaurus, [1](#page-0-1) otkvEnv2namedSparse, [11](#page-10-0) semsim, [12](#page-11-0) SGDIvocab, [4](#page-3-0) STMA, [4](#page-3-0) +,namedSparse,namedSparse-method *(*namedSparse-class*)*, [9](#page-8-0) [,namedSparse-method *(*namedSparse-class*)*, [9](#page-8-0) %\*%,namedSparse,namedSparse-method *(*namedSparse-class*)*, [9](#page-8-0) %+% *(*namedSparse-class*)*, [9](#page-8-0)

# A.csr, [1](#page-0-1) accessMat, [5](#page-4-0) accessMat,ontology-method *(*ontology-class*)*, [10](#page-9-0) adjMat *(*compoundGraph-class*)*, [6](#page-5-0) adjMat,compoundGraph-method *(*compoundGraph-class*)*, [6](#page-5-0) AMN *(*namedSparse-class*)*, [9](#page-8-0) annoSource-class *(*SGDIvocab*)*, [4](#page-3-0) annotationResource-class *(*SGDIvocab*)*, [4](#page-3-0)

Arith, namedSparse, namedSparse-method *(*namedSparse-class*)*, [9](#page-8-0) as.matrix, namedSparse-method *(*namedSparse-class*)*, [9](#page-8-0) as.matrix.ok *(*namedSparse-class*)*, [9](#page-8-0) between *(*compoundGraph-class*)*, [6](#page-5-0) between,compoundGraph-method *(*compoundGraph-class*)*, [6](#page-5-0) buildGOgraph, [5](#page-4-0) child2parentMatDense *(*accessMat*)*, [5](#page-4-0) child2parentMatSparse *(*accessMat*)*, [5](#page-4-0) children *(*GDI\_NCIThesaurus*)*, [1](#page-0-1) children, character, taggedHierNomenclature-meth *(*taggedHierNomenclature-class*)*, [14](#page-13-1) colinds *(*namedSparse-class*)*, [9](#page-8-0) colinds, namedSparse, character-method *(*namedSparse-class*)*, [9](#page-8-0) colSums *(*namedSparse-class*)*, [9](#page-8-0) colSums,namedSparse,missing,missing-method *(*namedSparse-class*)*, [9](#page-8-0) colSumsSp *(*namedSparse-class*)*, [9](#page-8-0) compoundGraph-class, [6](#page-5-0) conceptProbs *(*semsim*)*, [12](#page-11-0) coverageMat *(*OOC-class*)*, [3](#page-2-0) coverageMat, OOC-method *(*OOC-class*)*, [3](#page-2-0) coverMat *(*accessMat*)*, [5](#page-4-0) DAG *(*rootedDAG-class*)*, [12](#page-11-0) DAG, rootedDAG-method *(*rootedDAG-class*)*, [12](#page-11-0) daughterMat *(*accessMat*)*, [5](#page-4-0) daughterSpMat *(*accessMat*)*, [5](#page-4-0) depthStruct, [7](#page-6-0) dimnames, namedSparse-method *(*namedSparse-class*)*, [9](#page-8-0)

dimnames<-, namedSparse, list-method *(*namedSparse-class*)*, [9](#page-8-0)

# 18 INDEX

```
DMdepth (depthStruct), 7
exns2 (namedSparse-class), 9
exptArchive-class (SGDIvocab), 4
exptSample-class (SGDIvocab), 4
GDI_NCIThesaurus, 1, 15
GDILabel (GDI_NCIThesaurus), 1
GDILabel-class (SGDIvocab), 4
GDIontology (GDI_NCIThesaurus), 1
GDIontology-class (SGDIvocab), 4
GDIplatform-class (SGDIvocab), 4
getDefs (GDI_NCIThesaurus), 1
getDefs, character, nomenclature-method
       (GDI_NCIThesaurus), 1
getMatrix (accessMat), 5
getMatrix,rootedDAG,character,character-method
newadj (accessMat), 5
       (rootedDAG-class), 12
getTerms (GDI_NCIThesaurus), 1
getTerms(GDI_NCITHESaurus), n mow, namedSparse-method<br>getTerms,taggedHierNomenclature-method (namedSparse ala
       (SGDIvocab), 4
go1.15DAG (LLGOMFcp), 2
GOMF1.15 (LLGOMFcp), 2
gomfAmat, 8
goMFamat.1.15 (LLGOMFcp), 2
goMFamat.1.4 (LLGOMFcp), 2
goMFgraph.1.15 (LLGOMFcp), 2
goMFgraph.1.4 (LLGOMFcp), 2
goMFgraphDemo (gomfAmat), 8
3<br>grep, character,taggedHierNomenclature,ANY,ANY,ANY,ANY,ANY,ANY,missing-method
       (SGDIvocab), 4
grep, character, taggedHierNomenclature-method<br>
otkvList2namedSparse
       (SGDIvocab), 4
grList (compoundGraph-class), 6
grList,compoundGraph-method
       (compoundGraph-class), 6
Iyer517 (ooMapLL2GOMFdemo), 11
litObj (litOnto), 8
litOnto, 8
LL2GOMFcp.1.15 (LLGOMFcp), 2
LL2GOMFcp.1.4 (LLGOMFcp), 2
LL2GOMFooc1.15 (LLGOMFcp), 2
LL2GOMFooMap.1.15 (LLGOMFcp), 2
LL2GOMFooMap.1.4 (LLGOMFcp), 2
LLGOMFcp, 2
makeNamedSparse
       (namedSparse-class), 9
makeOntology (ontology-class), 10
makeOOC (OOC-class), 3
makeSparseZero
       (namedSparse-class), 9
                                          mapNamesInds (namedSparse-class),
                                                  g
                                          mat (namedSparse-class), 9
                                          mat, namedSparse-method
                                                  (namedSparse-class), 9
                                          maxval (namedSparse-class), 9
                                          maxval,matrix.csr-method
                                                  (namedSparse-class), 9
                                          mkNS (namedSparse-class), 9
                                          name (ontology-class), 10
                                          name,ontology-method
                                                  (ontology-class), 10
                                          namedSparse-class, 9
                                          ncol,namedSparse-method
                                                  (namedSparse-class), 9
                                          nomenclature-class (SGDIvocab), 4
                                                  (namedSparse-class), 9
                                          nsparse (namedSparse-class), 9
                                          ontoDepth (depthStruct), 7
                                          ontology (ontology-class), 10
                                          ontology,OOC-method (OOC-class), 3
                                          ontology-class, 10
                                          OOC-class, 3
                                          OOmap (OOC-class), 3
                                          11
                                          otkvEnv2namedSparse, 11
                                                  (otkvEnv2namedSparse), 11
                                          OVersion (ontology-class), 10
                                          OVersion,ontology-method
                                                  (ontology-class), 10
                                          parents (GDI_NCIThesaurus), 1
                                          parents, character, taggedHierNomenclature-metho
                                                  (taggedHierNomenclature-class),
                                                  14
                                          pms (semsim), 12
                                          provStruct (GDI_NCIThesaurus), 1
                                          provStruct-class (SGDIvocab), 4
                                          rDAG (ontology-class), 10
                                          rDAG,ontology-method
                                                  (ontology-class), 10
                                          revArcs (accessMat), 5
                                          root (rootedDAG-class), 12
                                          root,rootedDAG-method
                                                  (rootedDAG-class), 12
                                          rootedDAG-class, 12
```
# INDEX  $19$

```
rowinds (namedSparse-class), 9
rowinds,namedSparse,character-method
       (namedSparse-class), 9
rowSums (namedSparse-class), 9
rowSums,namedSparse,missing,missing-metchoot,graphNEL,missing,character,missing-metho
       (namedSparse-class), 9
rowSumsSp (namedSparse-class), 9
semsim, 12
SGDIvocab, 4
show,exptArchive-method
       (SGDIvocab), 4
show,exptSample-method
       (SGDIvocab), 4
show,GDIplatform-method
       (SGDIvocab), 4
show, namedSparse-method
       (namedSparse-class), 9
show,nomenclature-method
       (GDI_NCIThesaurus), 1
show,ontology-method
       (ontology-class), 10
show,OOC-method (OOC-class), 3
show,provStruct-method
       (SGDIvocab), 4
show,symMapping-method
       (SGDIvocab), 4
show, taggedHierNomenclature-method
       (taggedHierNomenclature-class),
       14
STMA, 4
subsumers (semsim), 12
sumSp (namedSparse-class), 9
sumSpSLOW (namedSparse-class), 9
symMapping-class (SGDIvocab), 4
t,namedSparse-method
       (namedSparse-class), 9
taggedHierNomenclature, 2, 4
taggedHierNomenclature
       (taggedHierNomenclature-class),
       14
taggedHierNomenclature-class, 14
thesList (GDI_NCIThesaurus), 1
toDot (toDot-methods), 16
toDot, compoundGraph, character, list, list-method
       (compoundGraph-class), 6
toDot, compoundGraph, character, list, missing-method
       (compoundGraph-class), 6
toDot,compoundGraph,missing,list,missing-method
       (compoundGraph-class), 6
toDot, graphNEL, character, list, list-method
       (toDot-methods), 16
                                        toDot,graphNEL,character,missing,list-method
                                                (toDot-methods), 16
                                        toDot, graphNEL, character, missing, missing-method
                                                (toDot-methods), 16
                                                (toDot-methods), 16
                                        toDot,graphNEL,missing,list,list-method
                                                (toDot-methods), 16
                                        toDot,graphNEL,missing,list,missing-method
                                                (toDot-methods), 16
                                        toDot, graphNEL, missing, missing, list-method
                                                (toDot-methods), 16
                                        toDot,graphNEL,missing,missing,missing-method
                                                (toDot-methods), 16
                                        toDot-methods, 16
                                        typedSymMapping-class
                                                (SGDIvocab), 4
                                        usageCount (semsim), 12
```